## **1. ЗАГАЛЬНА ІНФОРМАЦІЯ**

1.1. Повна назва кабінету: «Архітектури комп'ютерних систем та мереж»

1.2. Місцезнаходження кабінету: м. Луцьк, вул. Конякіна 5 (корпус теоретичних занять), порядковий номер № 29.

1.3. Завідувач кабінету: викладач [Вовк Петро Богданович](https://tk.lntu.edu.ua/port-vovk/), спеціаліст вищої кваліфікаційної категорії.

Підрозділ: циклова комісія комп'ютерних систем та інформаційних технологій

Рік початку завідування: 2014 р.

Контактна інформація: [wowkpetro@gmail.com](mailto:wowkpetro@gmail.com)

1.4. Профіль кабінету:

Використання спрямоване на освоєння архітектури комп'ютерів, розробку та адміністрування комп'ютерних систем і мереж, новітніх безпровідних технологій передачі даних. Підготовка ведеться за допомогою комплексу нижче перелічених засобів навчання.

| $N_2$<br>$\Pi/\Pi$ | Найменування                     | Одиниця<br>виміру | Кількісна<br>характеристика |
|--------------------|----------------------------------|-------------------|-----------------------------|
| 1.                 | Загальні відомості               |                   |                             |
| 1.1.               | Площа                            | M <sup>2</sup>    | 72,5                        |
| 1.2.               | Об'єм                            | $M^3$             | 196                         |
| 1.3.               | Висота приміщення                | M                 | 2,7                         |
| 1.4.               | Кількість посадочних місць       | <b>IIIT</b>       | 50                          |
| 1.5.               | Освітлення змішане:              |                   |                             |
|                    | вікон,                           | <b>IIIT</b>       | 3                           |
|                    | площа денного освітлення,        | M <sup>2</sup>    | 23                          |
|                    | люмінесцентні лампи              | <b>IIIT</b>       | 12                          |
|                    | стельового розташування,         |                   |                             |
|                    | освітленість                     | ЛК                | 300                         |
| 1.6.               | Підлога                          |                   | Дерево (дерев'яні щити)     |
| 1.7.               | Розетки: висота від підлоги 0,5м | <b>IIIT</b>       | 30, 220B                    |
| 1.8.               | Опалення: централізоване         | <b>IIIT</b>       | 3                           |
|                    | водяне, радіатори                |                   |                             |
| 1.9.               | Двері вхідні                     | <b>IIIT</b>       | 1                           |
| 1.10.              | Оздоблення стін:                 |                   | пофарбовані водо-           |
|                    |                                  |                   | дисперсійною фарбою         |
| 1.11.              | Вентиляція                       |                   | Витяжні канали              |
| 1.12.              | Водопостачання                   |                   | Відсутнє                    |
| 1.13.              | Каналізація                      |                   | Відсутня                    |
| 1.14.              | Сигналізація внутрішньої дії     |                   | Відсутня                    |
| 2.                 | Інші характеристики              |                   | Наявне підсобне             |
|                    |                                  |                   | приміщення                  |

**2. ТЕХНІЧНІ ХАРАКТЕРИСТИКИ КАБІНЕТУ**

### **3. МАТЕРІАЛЬНО-ТЕХНІЧНА БАЗА КАБІНЕТУ**

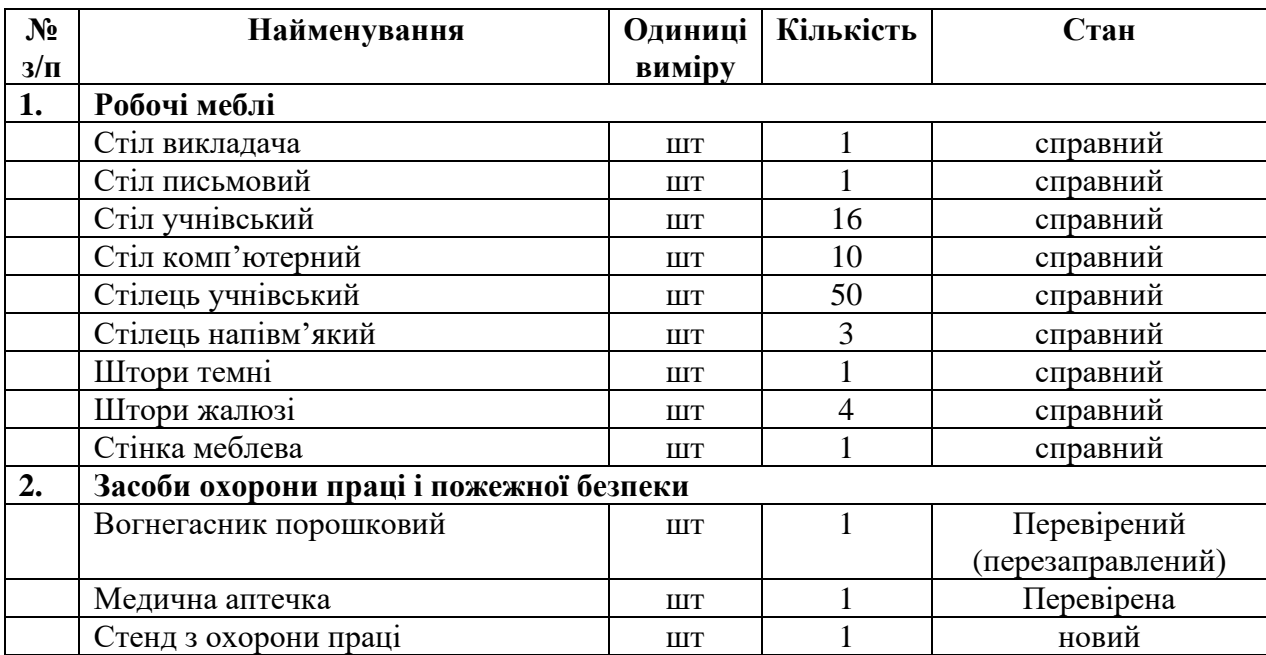

## **4. ТЕХНІЧНІ ХАРАКТЕРИСТИКИ ОБЛАДНАННЯ**

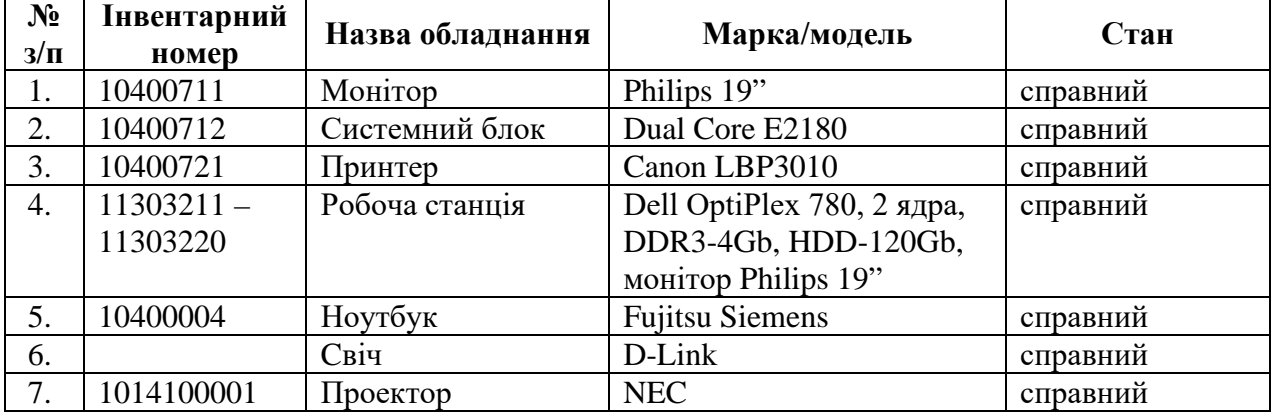

#### **ПЕРЕЛІК ПРОГРАМНОГО ЗАБЕЗПЕЧЕННЯ**

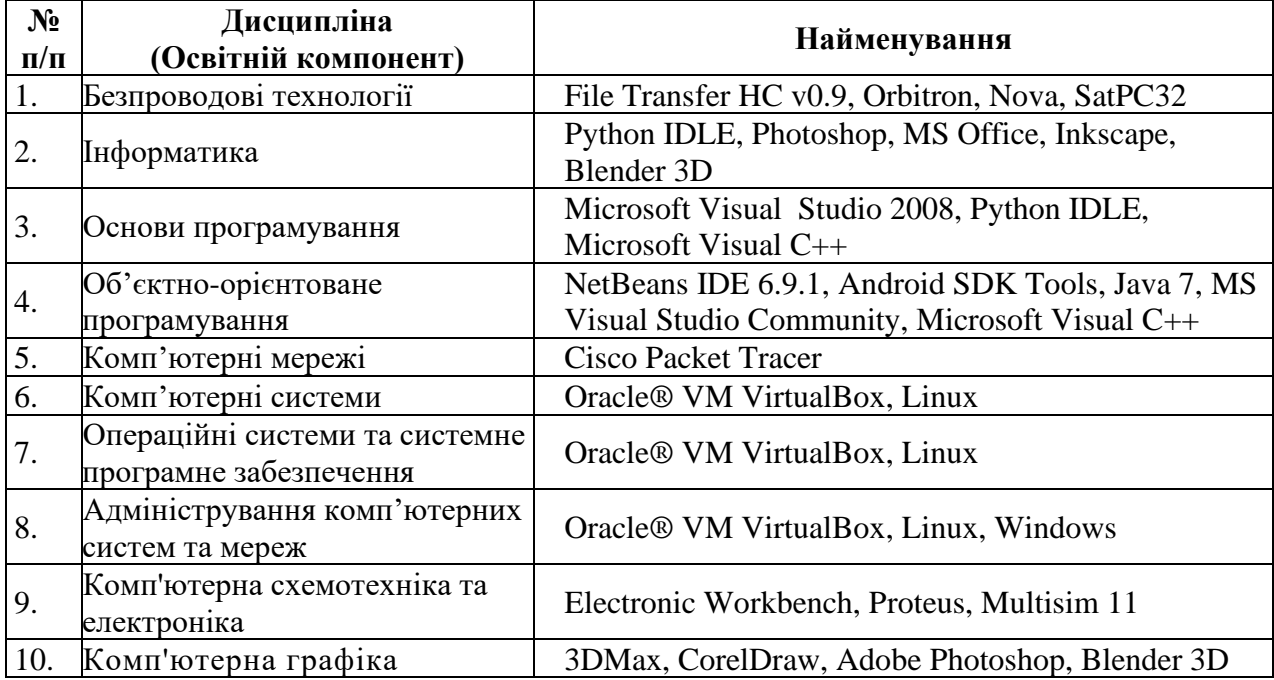

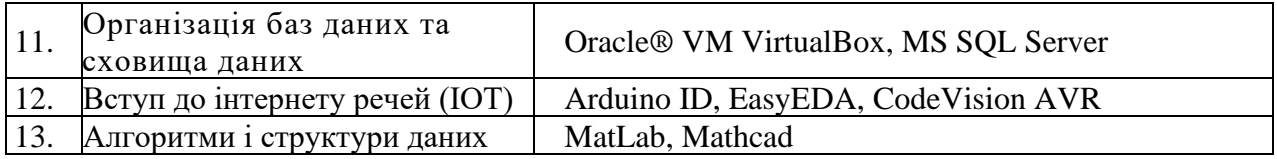

### **5. ТЕХНІЧНІ ЗАСОБИ НАВЧАННЯ І НАОЧНІ ПОСІБНИКИ**

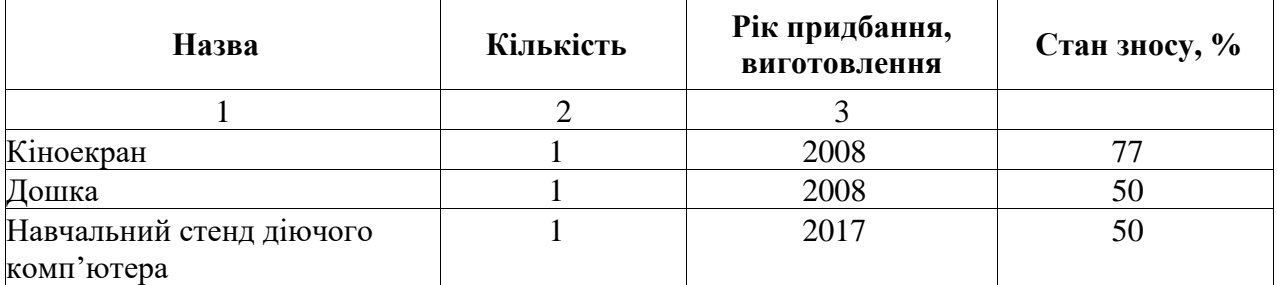

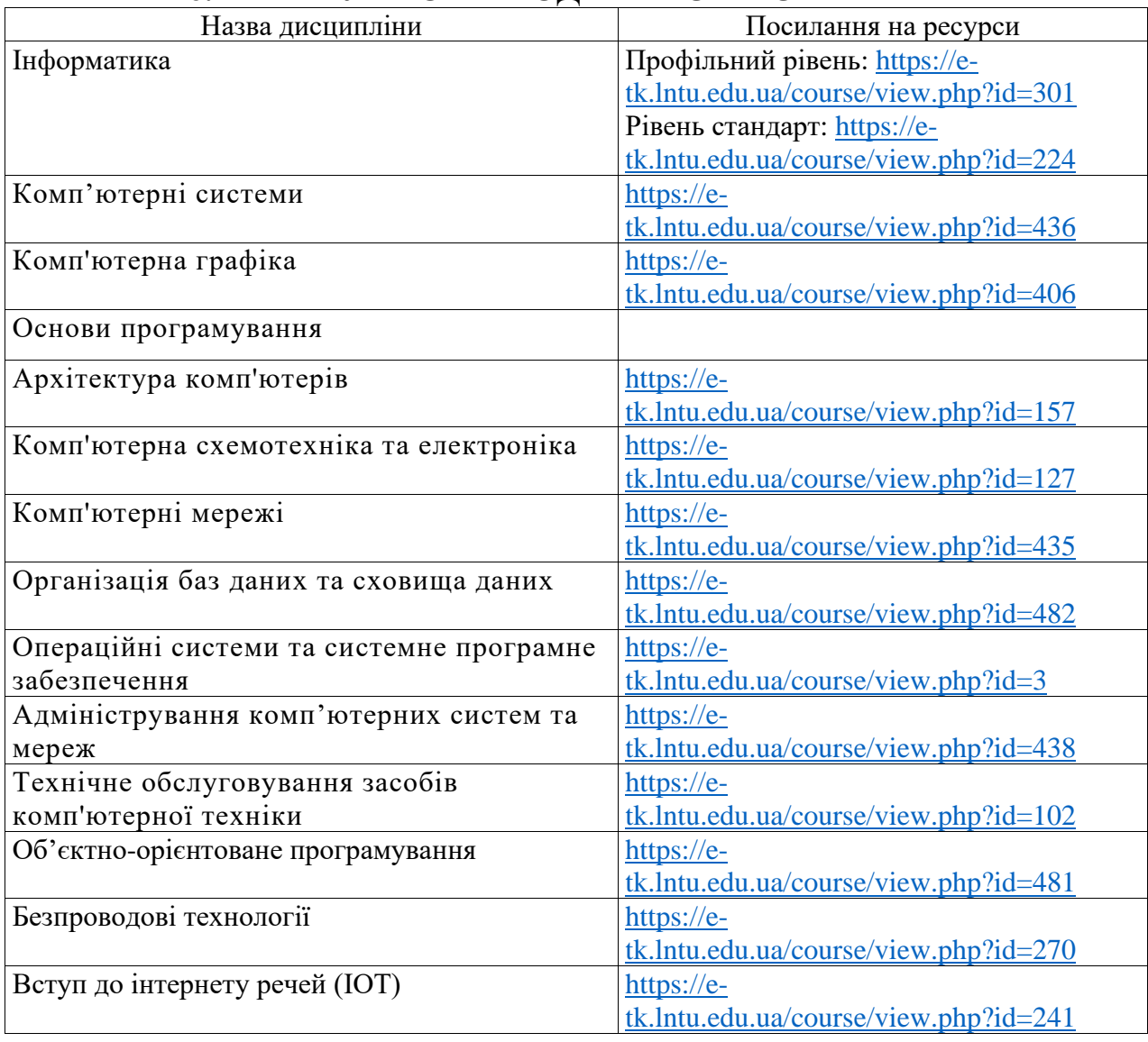

### **6. НАВЧАЛЬНО-МЕТОДИЧНЕ ЗАБЕЗПЕЧЕННЯ**

# **7. ДОКУМЕНТАЦІЯ**

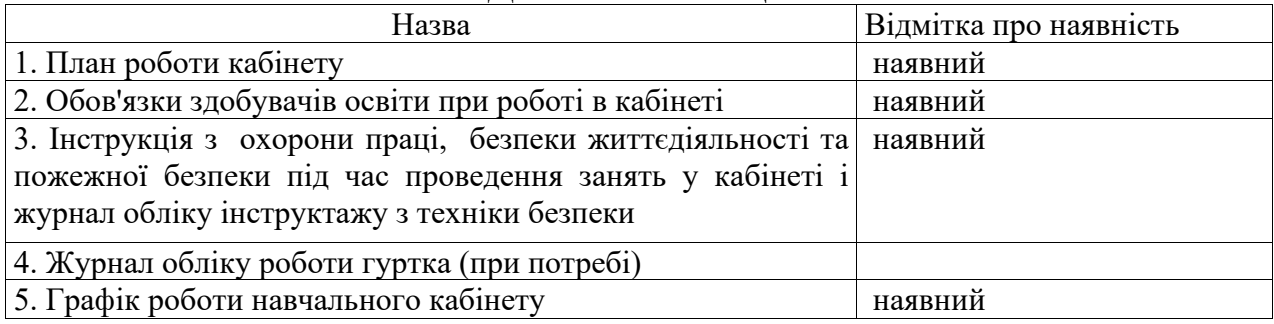

Завідувач кабінету Петро ВОВК

План-схема приміщення, схематичне розміщення навчального обладнання

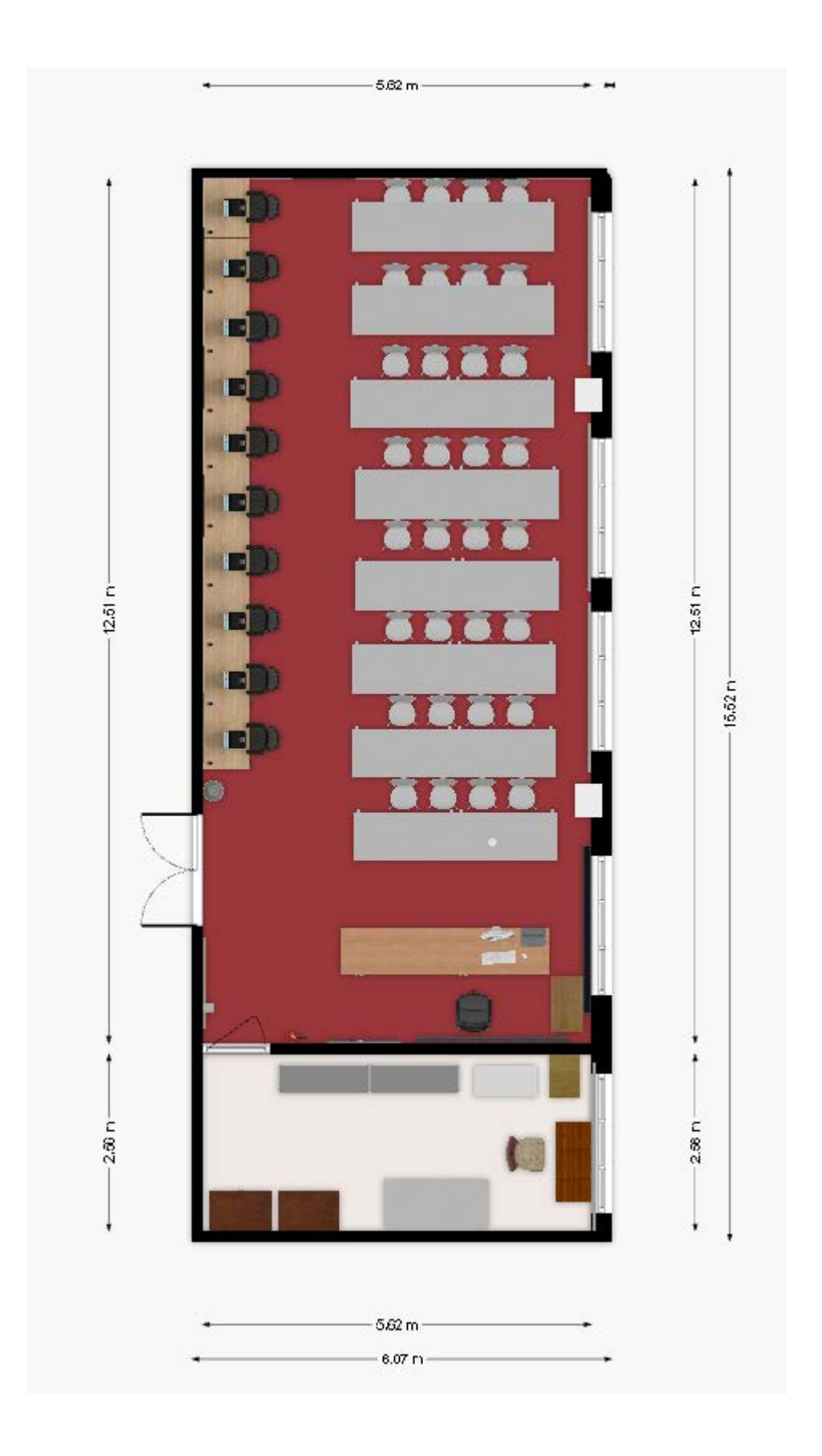

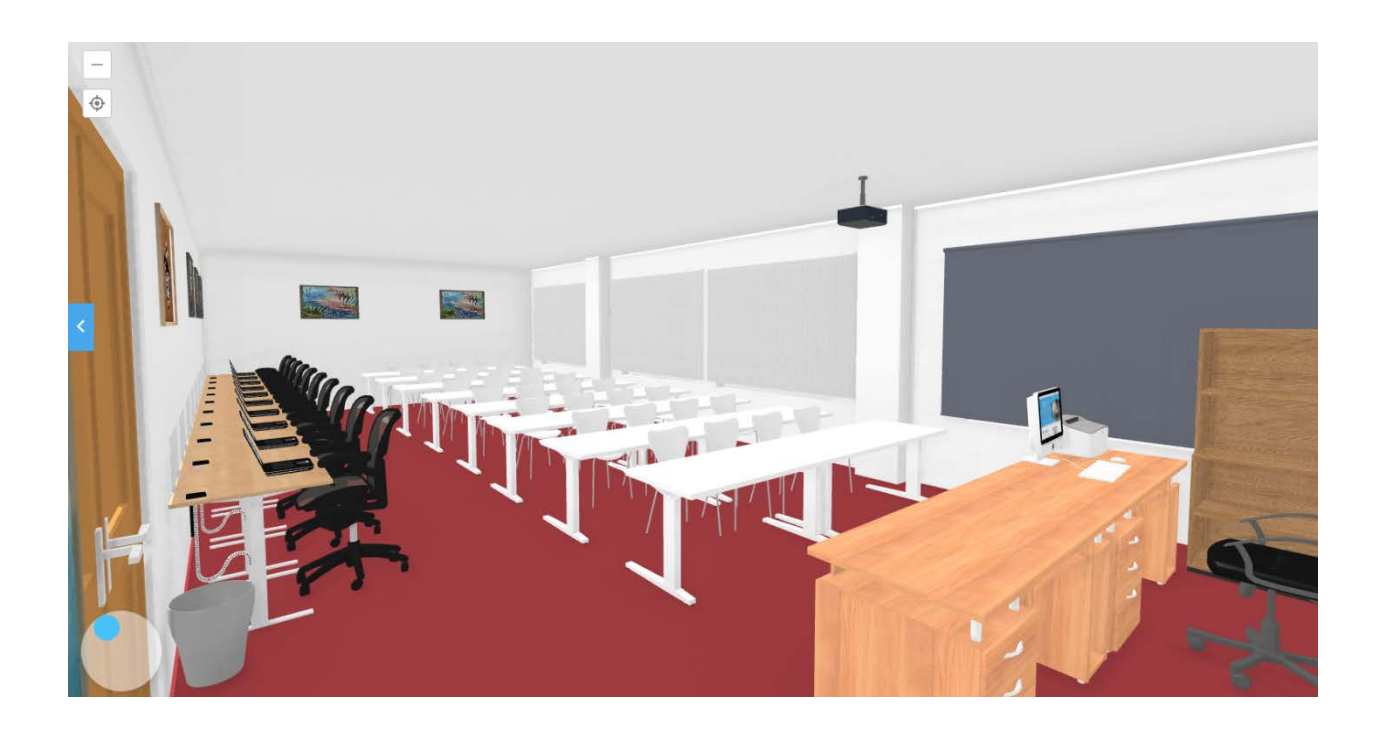

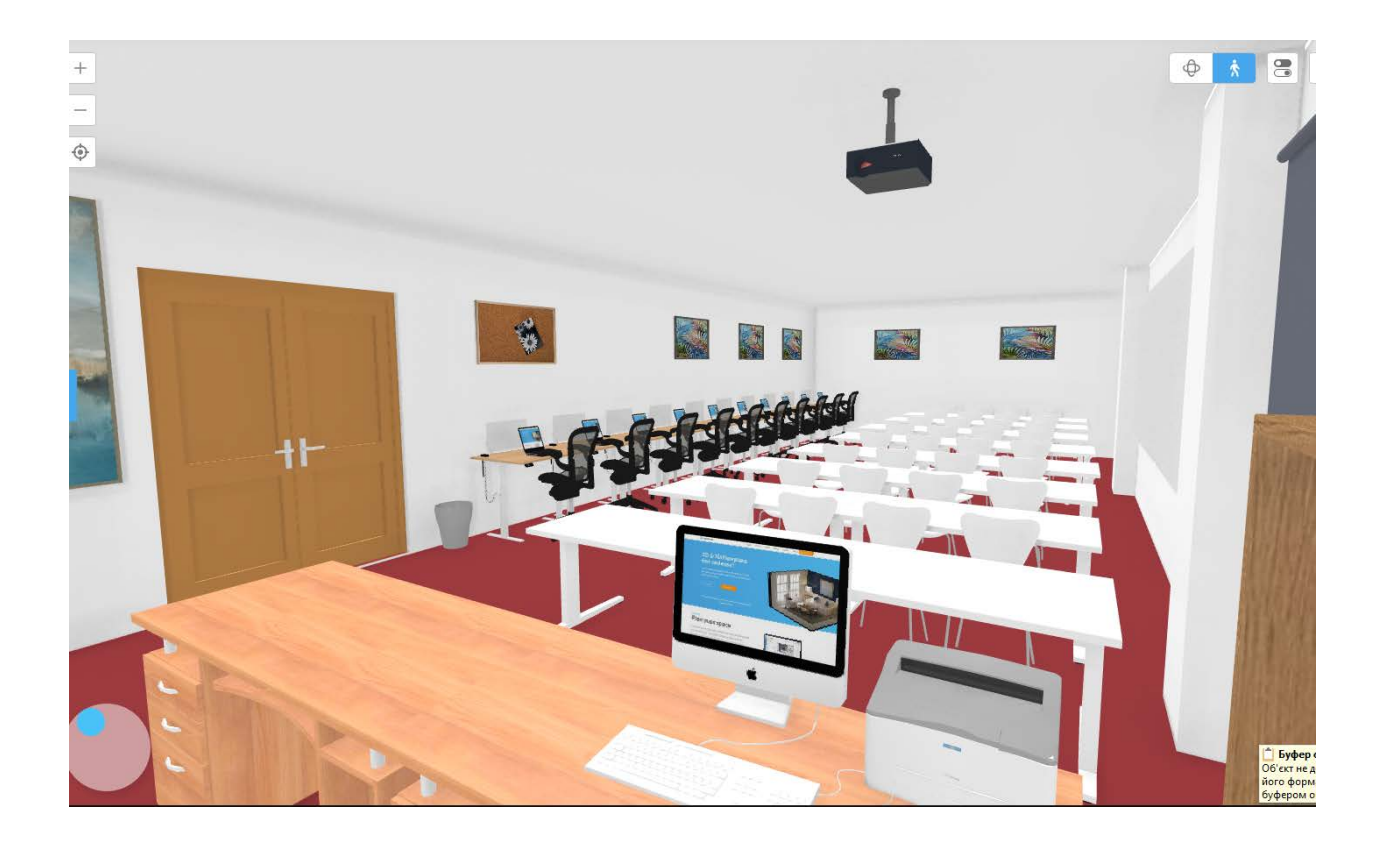

### Додаток 2.

Фото кабінету

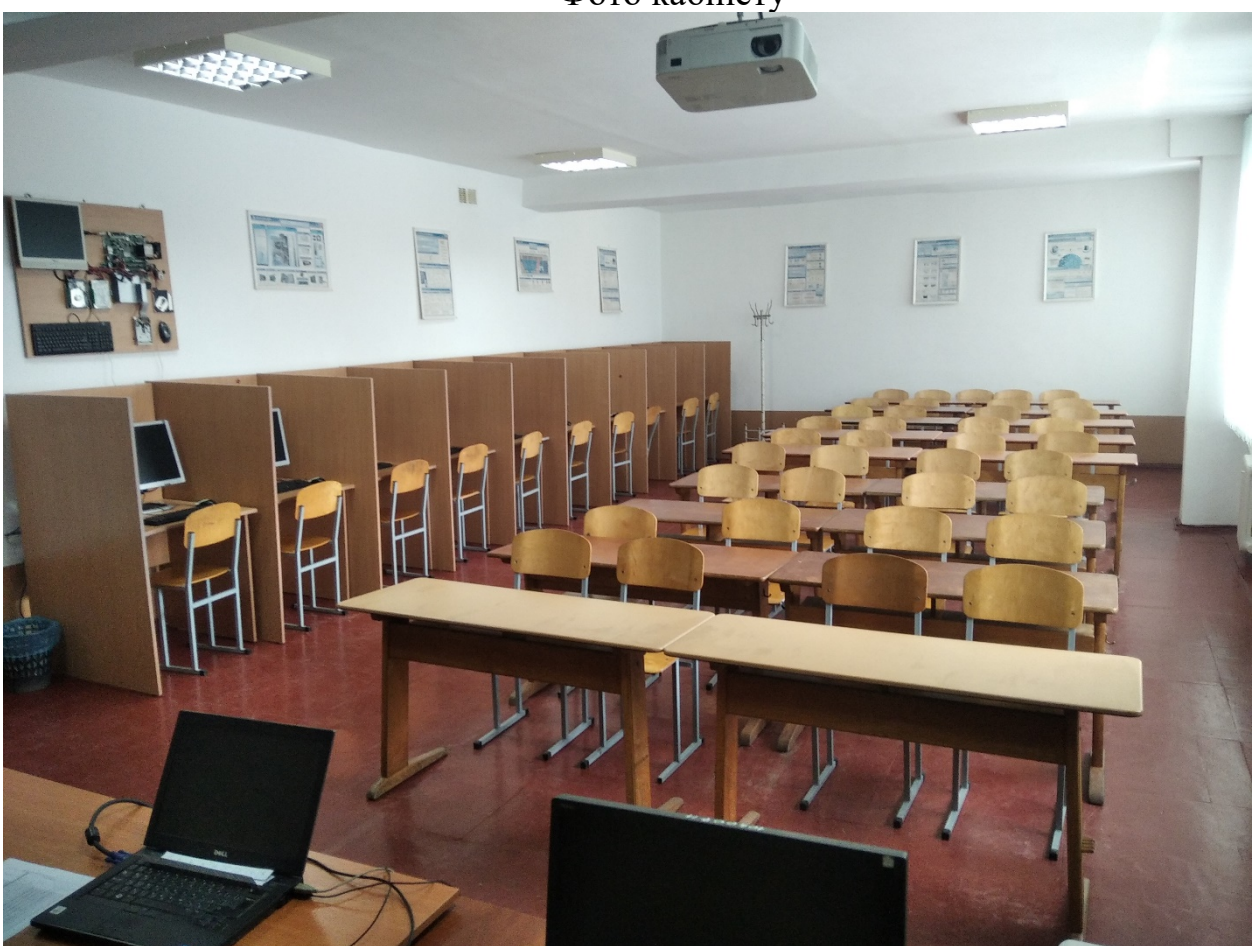

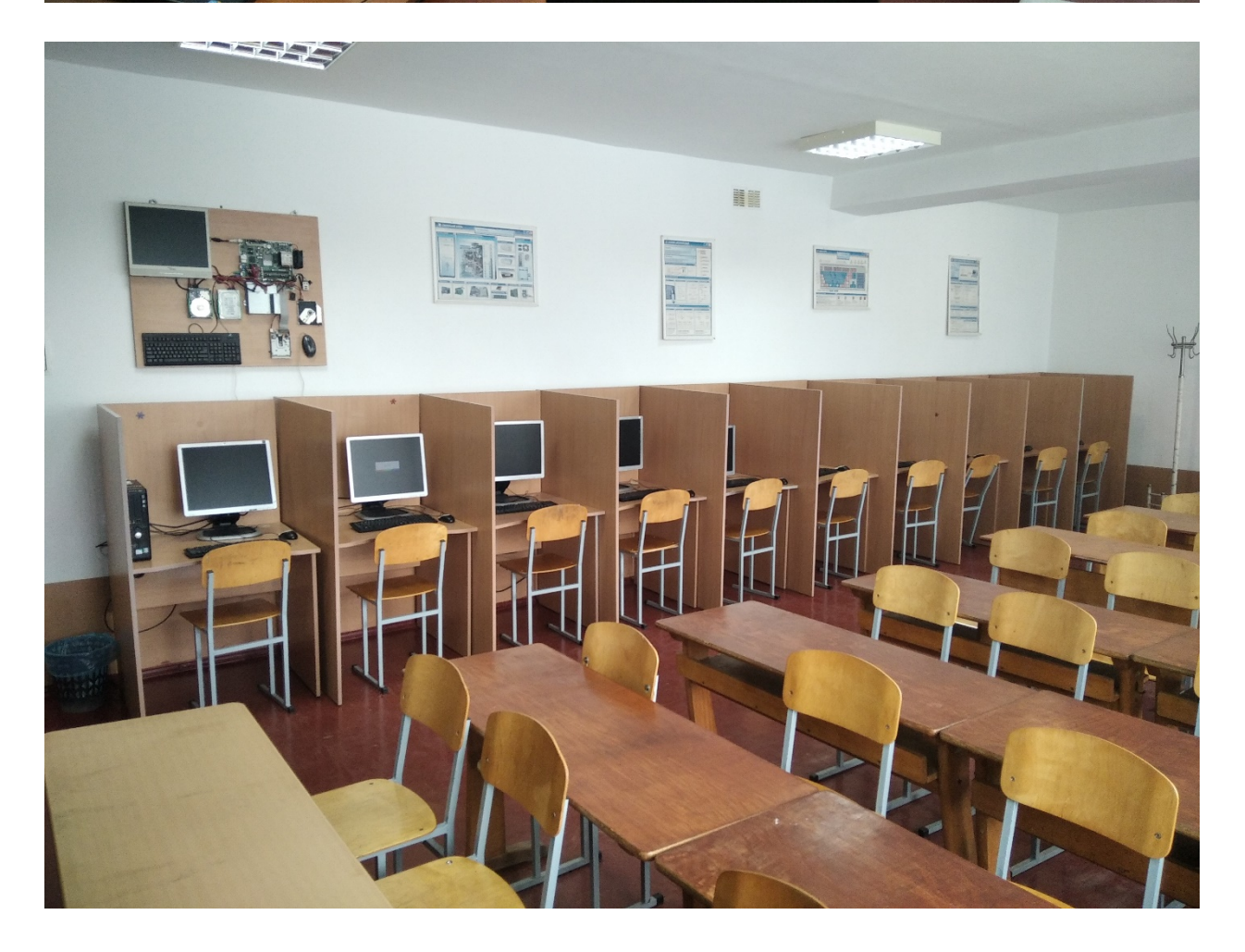

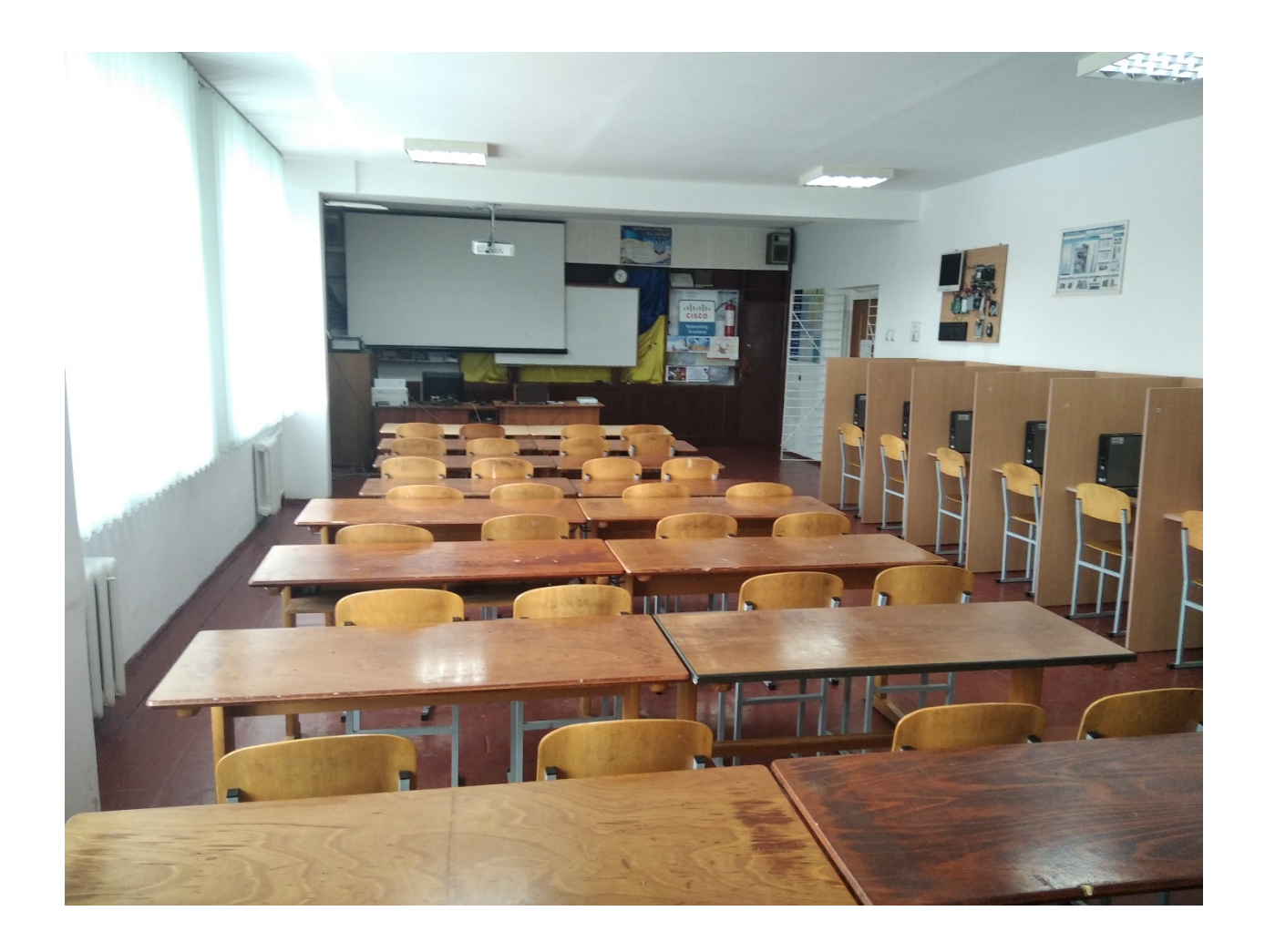